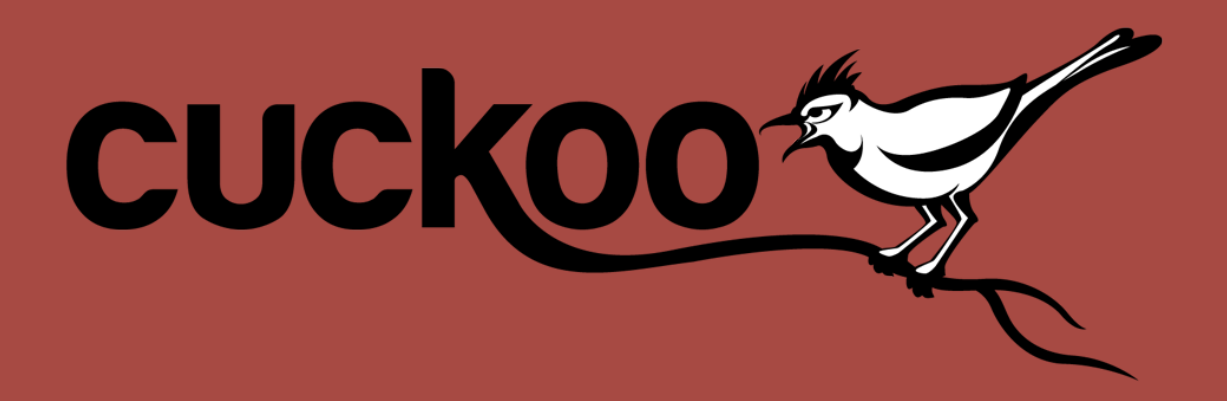

### **INTRODUCTION**

### **HERE**

- **Claudio** "**nex**" **Guarnieri @botherder**
	- Security Researcher at Rapid7
	- Core member of **The Shadowserver Foundation**
	- Core member of The Honeynet Project
	- Dictator of **Cuckoo Sandbox**

# **NOT HERE**

- Mark "rep" Schloesser @repmovsb
	- Here?
	- German coding machine
- · Jurriaan "skier" Bremer @skier t
	- Our Dutch Windows wizard
- Alessandro "jekil" Tanasi @jekil
	- **Italian Ferrari**  $\bullet$

#### **SANDBOXING**

#### **PROBLEMS**

- Process high volumes?
- Automate specific tasks?
- Integrate with internal security?
- Support your tier-1 analysts?

## **PROS**

- Automate the whole analysis process
- Process high volumes of malware
- Usable by virtually anyone
- Get the actual executed code
- Can be very effective if used smartly

# **CONS**

- Can be expensive
- Some portions of the code might not be triggered
- Environment could be detected
- Can be a complete waste

#### **PREPARATION**

- **Define requirements** and **expectations** 
	- **Goal**
	- Throughput
- Design the analysis environment
- Design proper integration
	- Make sense of the data!

#### **CUCKOO SANDBOX**

**Automated malware analysis** system, easy to use and customize.

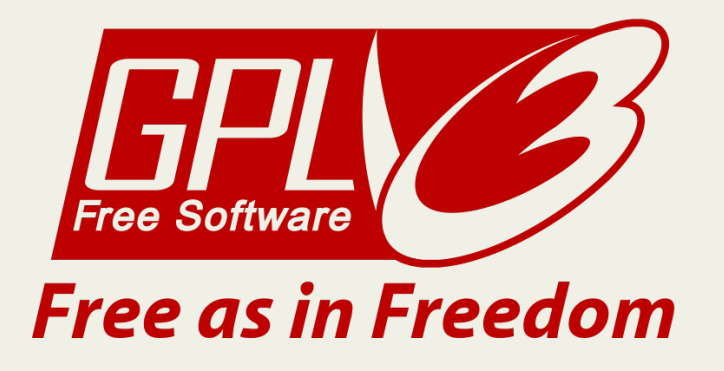

Powered by **RAPIDE** 

# **WHY?**

- We **believe** in open source
- Empower students and researchers
- Open architecture for more **flexibility** and **creativity**

#### **SOME NUMBERS**

- Almost 50000 lines of code, Python and C
- 4 core developers
- 25 contributors over time
- ~**8000** downloads of the last version

#### **BITS OF HISTORY**

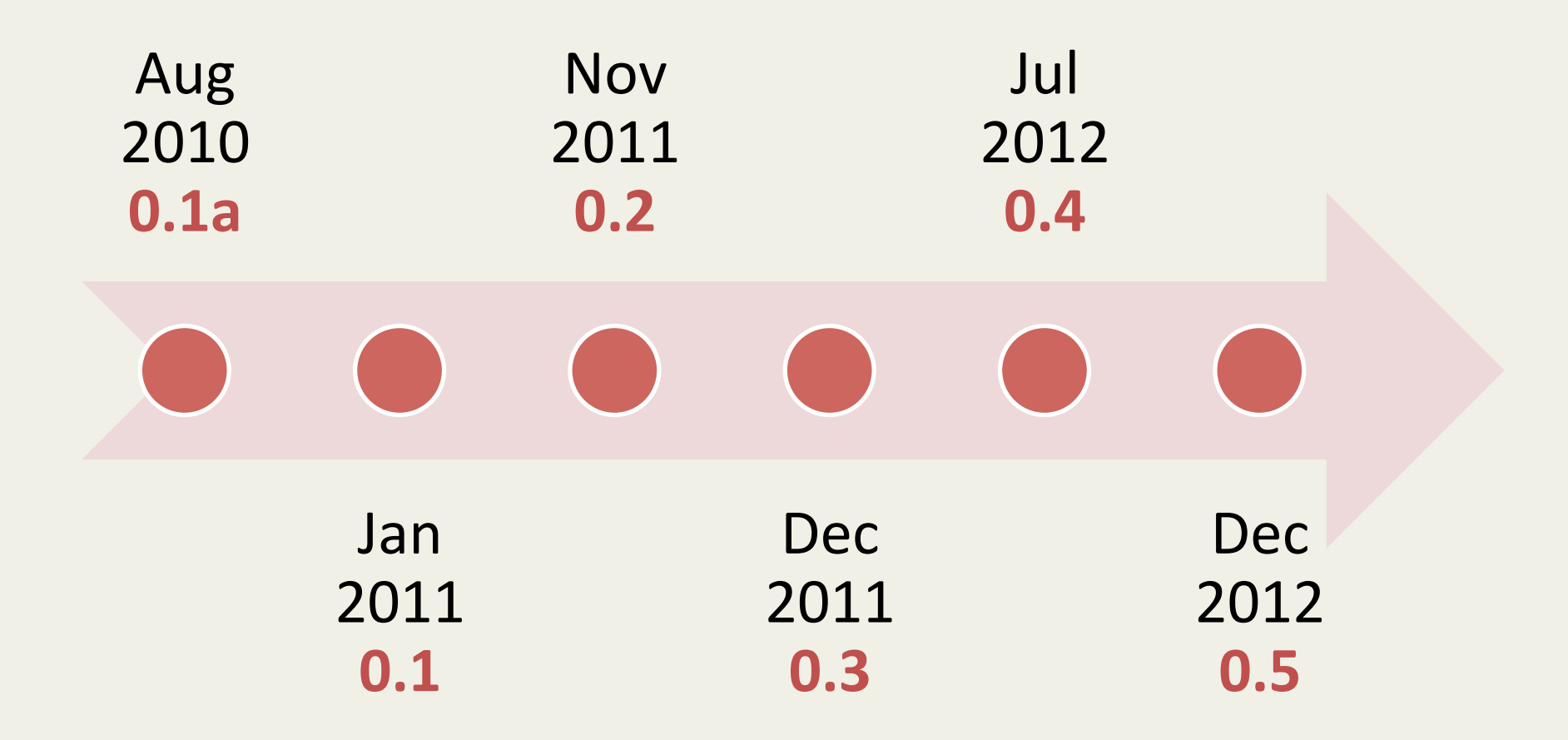

#### **WHAT YOU NEED TO KNOW**

- Basic usage of Linux
- Basic usage of virtual machines
- Knowledge to leverage the results
	- Windows APIs
	- Malicious behaviors
- With **Python** you can get awesome!

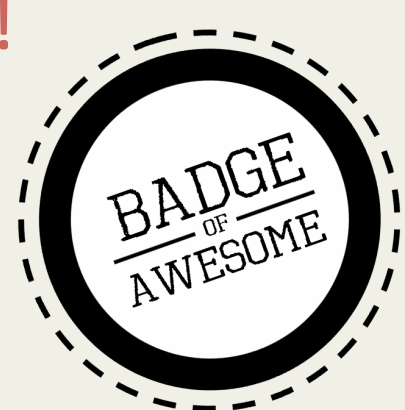

#### **HOW IT WORKS**

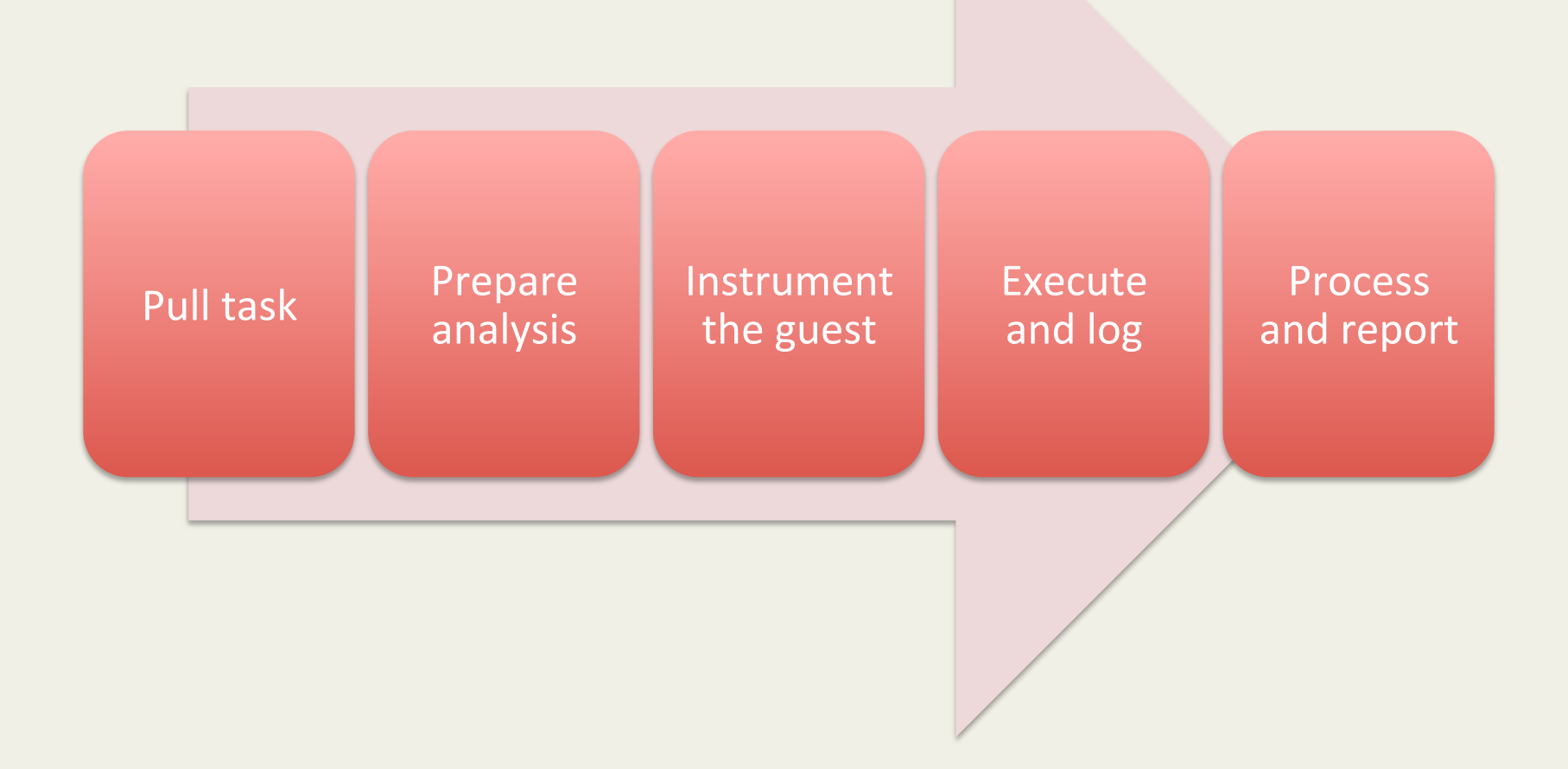

#### **KEY FEATURES**

- Completely automated
- Run **concurrent** analysis
- Able to trace processes recursively
- **Customize analysis** process
- **Create behavioral signatures**
- Customize processing and reporting

#### **RESULTS**

- Behavioral Logs
- File dumps
- Screenshots
- Network traffic
- Memory dumps

**DEMO** 

#### **COMPONENTS**

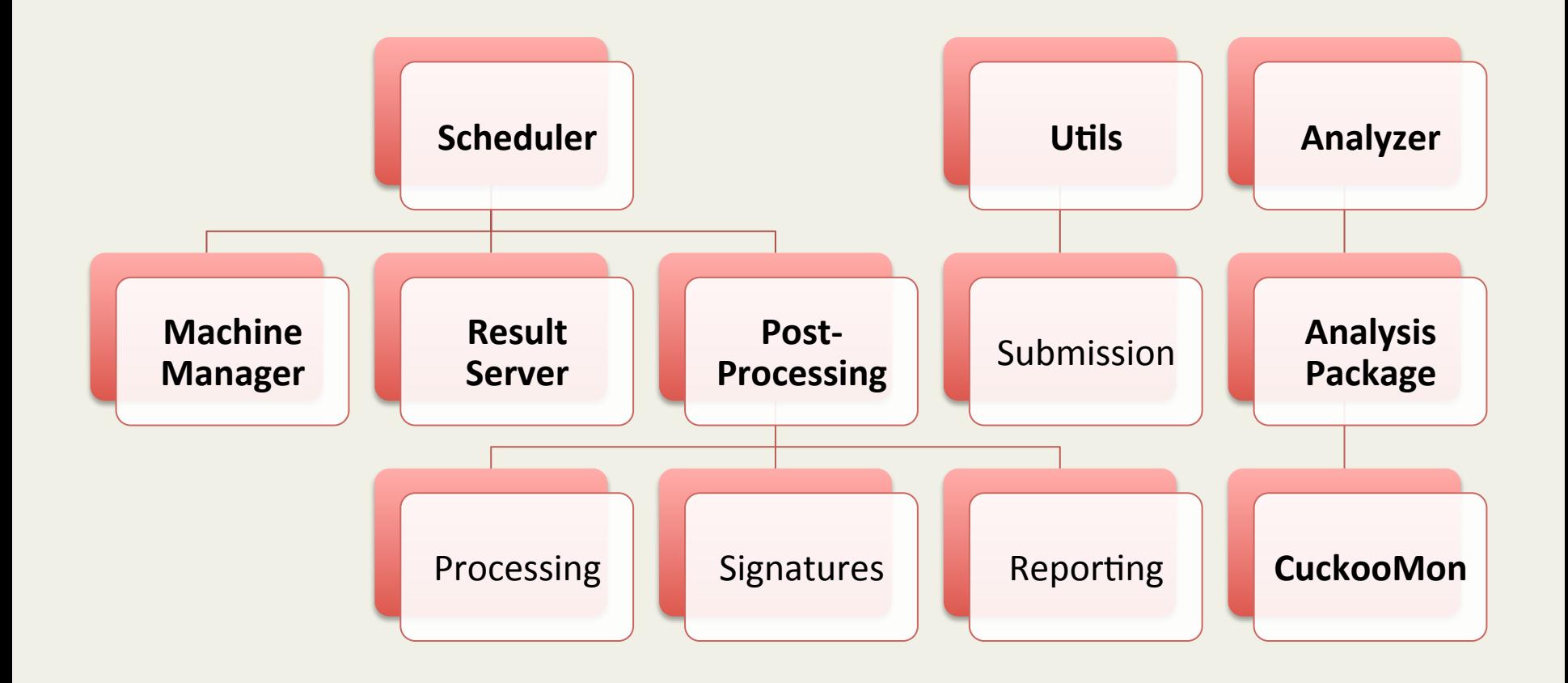

### **SUBMISSION**

- Python API
- Command-line utility
- Web utility
- REST API
- Options:
	- Priority
	- Timeout
	- Machine
	- Package
	- Arguments
	- Memory dump

#### **ANALYSIS PACKAGES**

- In **Analyzer** (under *analyzer/windows/modules/ packages/*)
- Python modules
- Define how to interact with the malware and the system
- Can be used for scripting tasks

#### **HELPER FUNCTIONS**

- Create process
- Monitor process status
- Inject DLL
- Take process memory dump

```
from lib.common.abstracts import Package
\mathbf{1}from lib.api.process import Process
\overline{2}3
    from lib.common.exceptions import CuckooPackageError
\overline{4}5\sqrt{ }class Exe(Package):
        """EXE analysis package."""
-6
\overline{7}8 -def start(self, path):
             free = self.options.get("free", False)
9
10
            args = self.options.get("arguments", None)
11
             suspended = True12
            if free:
13
                 suspended = False14
15
            p = Process()16
            if not p.execute(path=path, args=args, suspended=suspended):
                 raise CuckooPackageError("Unable to execute initial process, analysis aborted")
17
18
19 -if not free and suspended:
20
                 p.inject()21
                 p. resume()22
                 return p.pid
23
             else:
24
                 return None
25
        def check(self):
26
27
             return True
28
        def finish(self):
29
             return True
30
```
## **AUXILIARY MODULES**

- In **Analyzer** (under *analyzer/windows/modules/ auxiliaries/*)
- Python modules
- Run concurrently to the analysis
- Default:
	- Screenshots
	- Emulation of human interaction

```
68 \times \text{class Human(Auxiliary, Thread)}:"""Human after all"""
69
70
71 -def __init__(self):
72
            Thread.__init__(self)
73
            self.do_run = True74
75
        def stop(self):76
            self.do_run = False77
78 -def run(self):
79 -while self.do_run:
                 move_mouse()
80
81
                 click_mouse()
                 USER32.EnumWindows(EnumWindowsProc(foreach_window), 0)
82
83
                 KERNEL32.Sleep(1000)
```
#### **PROCESSING MODULES**

- In Core (under *modules/processing/*)
- Python modules
- Process raw results
- Populate collection of abstracted results

```
import re
 1
 \overline{2}3
    from lib.cuckoo.common.abstracts import Processing
    from lib.cuckoo.common.exceptions import CuckooProcessingError
 4
 5
 6\phantom{1}6class Strings(Processing):
 \overline{7}"""Extract strings from analyzed file."""
 8
 9
        def run(self):
             """Run extract of printable strings.
10
             Greturn: list of printable strings.
11
             HHH
12
             self. key = "strings"13
14
             string = []15
             if self.task["category"] == "file":
16
17
                 try:
                      data = open(self.file_path, "r").read()18
                 except (IOError, OSError) as e:
19
20
                      raise CuckooProcessingError("Error opening file {0}".format(e))
                 strings = re.findall("[\x1f-\x7e]{6},}", data)
21
22
23
             return strings
```
### **SIGNATURES**

- In Core (under *analyzer/windows/modules/signatures/*)
- Python modules
- Isolate specific events
	- Identify malware family
	- Identify malicious behavior
	- Extract configuration

• … 

```
from lib.cuckoo.common.abstracts import Signature
class SpyEyeMutexes(Signature):
    name = "banker_spyeye_mutexes"
    description = "Creates known SpyEye mutexes"
    severity = 3
    categorical = ['banker"]families = ['spyeye"]authors = ['nex"]minimum = "0.5"def run(self):
        indicators = ["zXeRY3a PtW.*",
            "SPYNET",
            "__CLEANSWEEP__",
            " CLEANSWEEP_UNINSTALL_",
            " CLEANSWEEP_RELOADCFG__"
        ľ
        for indicator in indicators:
            if self.check_mutex(pattern=indicator, regex=True):
                return True
        return False
```

```
from lib.cuckoo.common.abstracts import Signature
class Prinimalka(Signature):
    name = "banker.printlnalka"description = "Detected Prinimalka banking trojan"
    severity = 3
    categorical = ['banker"]families = ['prinimalka'']authors = ['nex"]minimum = "0.5.1"def run(self):
        server = \frac{1}{10}path = "for process in self.results["behavior"]["processes"]:
            for call in process["calls"]:
                if call["api"] != "RegSetValueExA":continue
                correct = Falsefor argument in call["arguments"]:
                    if not server:
                        if argument ["name"] = "ValueName" and argument ["value"] = "nah opt server1":
                             correct = Trueif correct:
                             if argument ["name"] == "Buffer":
                                 server = argument["value"] \cdot rstrip("\\x00")else:
                        break
                if server:
                    break
            if server:
                self.description += " (C&C: \{0\})".format(server)
                return True
        return False
```
1  $\overline{2}$ 3

4

5

6

7

8 9

10  $11$  $12$ 

 $13$ 

14 15 16

17 18

19

20 21

22

23

24

25

26 27

28

29

30

31 32 33

34

35 36

37

38

39 40 **DEMO** 

### **REPORTING MODULES**

- In Core (under *analyzer/windows/modules/reporting/*)
- Python modules
- Make use of abstracted results
- Default:
	- JSON
	- HTML
	- MAEC
	- MongoDB

```
import os
 1
 \overline{2}import ison
 3
    import codecs
 4
 5
    from lib.cuckoo.common.abstracts import Report
    from lib.cuckoo.common.exceptions import CuckooReportError
 6
 7
 8
    class JsonDump(Report):
        """Saves analysis results in JSON format."""
 9
10
11
        def run(self, results):
             """Writes report.
12
             @param results: Cuckoo results dict.
13
14
             @raise CuckooReportError: if fails to write report.
             \mathbf{u} in \mathbf{u}15
16
             try:
17
                 report = codecs.open(os.path.join(self.reports_path, "report.json"), "w", "utf-8")
18
                 json.dump(results, report, sort_keys=False, indent=4)
19
                 report.close()
20
             except (UnicodeError, TypeError, IOError) as e:
                 raise CuckooReportError("Failed to generate JSON report: %s" % e)
21
22
```
#### **COMMUNITY**

- **Community Repository** 
	- https://github.com/cuckoobox/community
- utils/community.py

## **USE CASE**

- **APT! APT! APT!**
- Automatically collect and analyze PoisonIvy
- Extract configurations
- Report PoisonIvy C&C to a backend

```
\mathbf{1}from lib.common.abstracts import Package
    from lib.api.process import Process
\overline{2}from lib.common.exceptions import CuckooPackageError
з
4
    class ProcDump(Package):
5
6
\overline{7}def start(self, path):
            free = self.options.get("free", False)
8
9
            args = self.options.get("arguments", None)
10
            suspended = True11if free:
12
                 suspended = False13
14
            p = Process()15
            if not p.execute(path=path, args=args, suspended=suspended):
16
                 raise CuckooPackageError("Unable to execute initial process, analysis aborted")
17
18
            if not free and suspended:
19
                 p.inject()20
                 p. resume()21
                 return p.pid
22
            else:
23
                 return None
24
25
        def check(self):
            return True
26
27
28
        def finish(self):
29
             for pid in self.pids:
                 p = Process(pid=pid)30
                 p.dump_memory()
31
32
33
             return True
```

```
signatures = \{8
         'namespace1': 'rule pivars {strings: \$a = \{\ \ \ \ \9
10
            53 74 75 62 50 61 74 68 ?? 53 4F 46 54 57 41 52\
1145 5C 43 6C 61 73 73 65 73 5C 68 74 74 70 5C 73\
12<sub>2</sub>68 65 6C 6C 5C 6F 70 65 6E 5C 63 6F 6D 6D 61 6E\
            64 [22] 53 6F 66 74 77 61 72 65 5C 4D 69 63 72 6F\
1373 6F 66 74 5C 41 63 74 69 76 65 20 53 65 74 75\
14
15
            70 5C 49 6E 73 74 61 6C 6C 65 64 20 43 6F 6D 70\
16
            6F 6E 65 6E 74 73 5C } condition: $a}'
17
    - }
18
19
    class PoisonIvy(Processing):
20
        def run(self):
            self. key = "poisonivy"21
22
             results = \{\}23
24
             rules = yara.compile(sources=signatures)
25
26
            dumps = []27
             for root, dirs, files in os.walk(self.pmemory_path):
28
                 if files:
29
                     for file_name in files:
30
                         dumps.append(os.path.join(root, file_name))
31
32
             for dump in dumps:
33
                 matches = rules.match(dump)34
35
                 if not matches:
36
                     continue
37
38
                 data = open(dump, "rb")39
40
                 offset = matches[0].strings[0][0]data.setek(offset + 0x6eb)41
42
                 results["identifier"] = data.read(100).split("x00")[0]43
                 data.setek(offset + 0x2a2)44
                 results["persistence"] = data.read(100).split("x00")[0]data.setek(offset - 0x27e)45
46
                 results["server"] = data.read(100).split("x00")[0]47
                 break
48
49
50
             return results
```

```
1
   \overline{2}3
   \overline{4}5
   6\phantom{1}\overline{7}8
   9
10
11
12 \overline{ }
```

```
import requests
from lib.cuckoo.common.abstracts import Report
class PoisonReport(Report):
   def run(self, results):
        if not "poisonivy" in results or not results ["poisonivy"] ["domain"]:
            # No PoisonIvy detected.
            return
```
requests.post("http://192.168.1.10/report/poisonivy", data=results["poisonivy"])

**DEMO** 

#### **CONCLUSIONS**

## **JUICY IDEAS**

- Automate extraction of **bankers** configs
- Automate extraction of **RAT** configs  $\checkmark$
- Automate **process memory** forensic
- **Automate unpacking**
- **Any others?**

## **SUMMING UP**

- Open source solution (and will remain so)
- Flexible and customizable
- Easy to integrate
- Very actively developed

# **FUTURE**

- 0.6 to be released soon! then
- Simplify the analysis results
- Add a proper web interface
- Improve performances
- Bare-metal support (almost done)
- Add Mac OS X support
- **Feedback?**

## **OTHER STUFF**

- **Malwr**
	- https://malwr.com
- **VxCage**
	- https://github.com/cuckoobox/vxcage

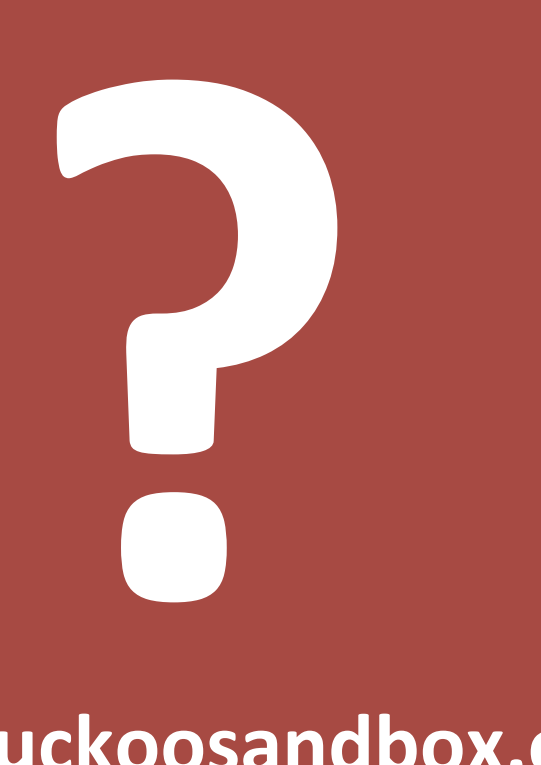

#### www.cuckoosandbox.org @cuckoosandbox

**nex@cuckoosandbox.org**  @botherder